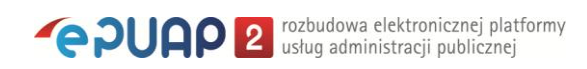

## elektroniczna Platforma Usług Administracji Publicznej

**Proces zakładania profilu zaufanego**

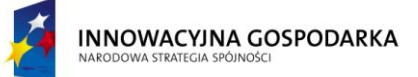

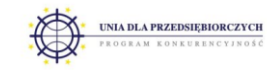

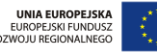

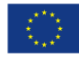

Ministerstwo Spraw Wewnętrznych i Administracji | ul. Batorego 5, 02-591 Warszawa | www.epuap.gov.pl

## **Diagram procesu zakładania profilu**

## **zaufanego**

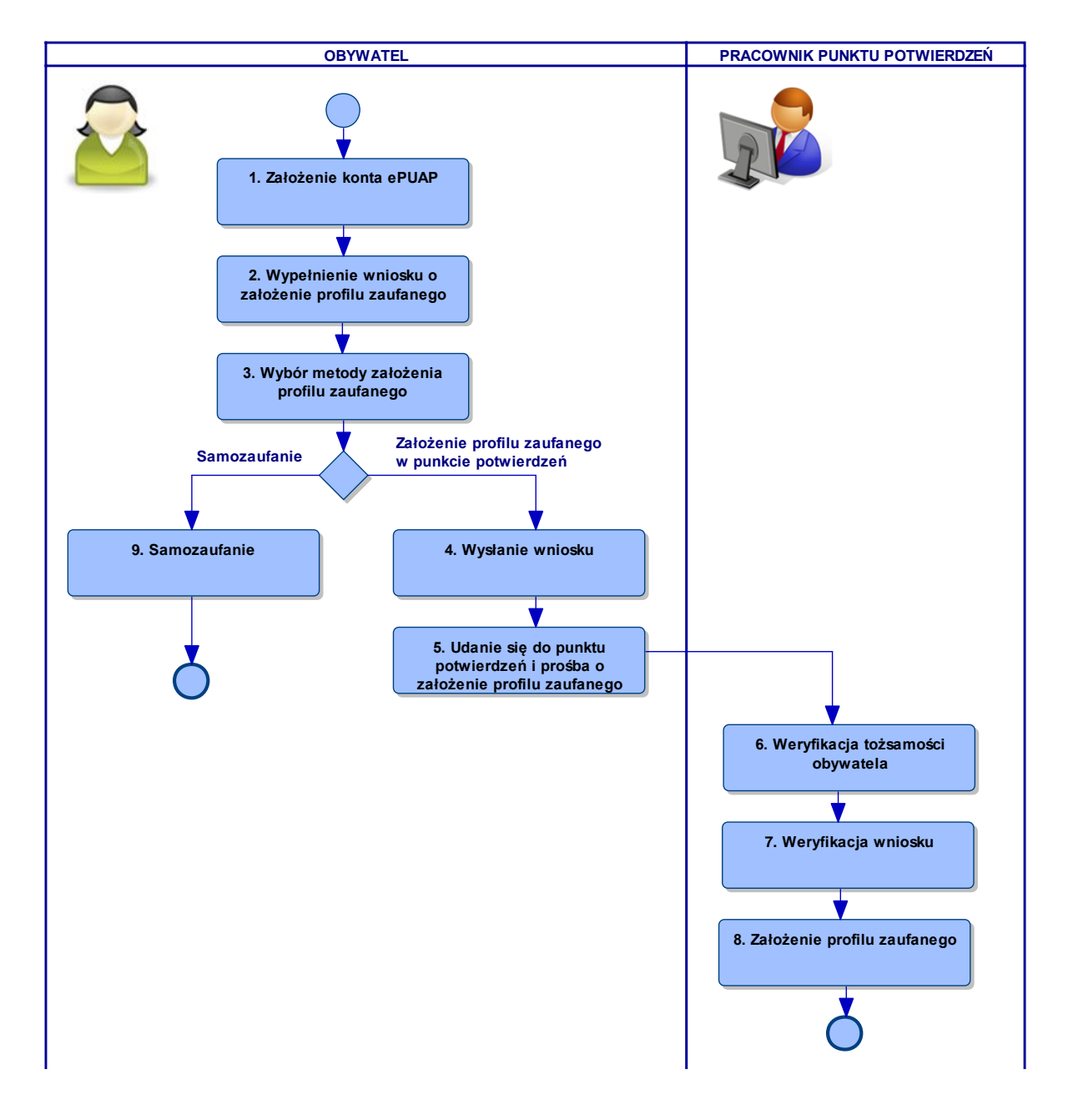

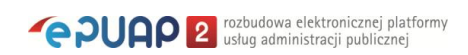

## **Opis procesu zakładania Profilu Zaufanego**

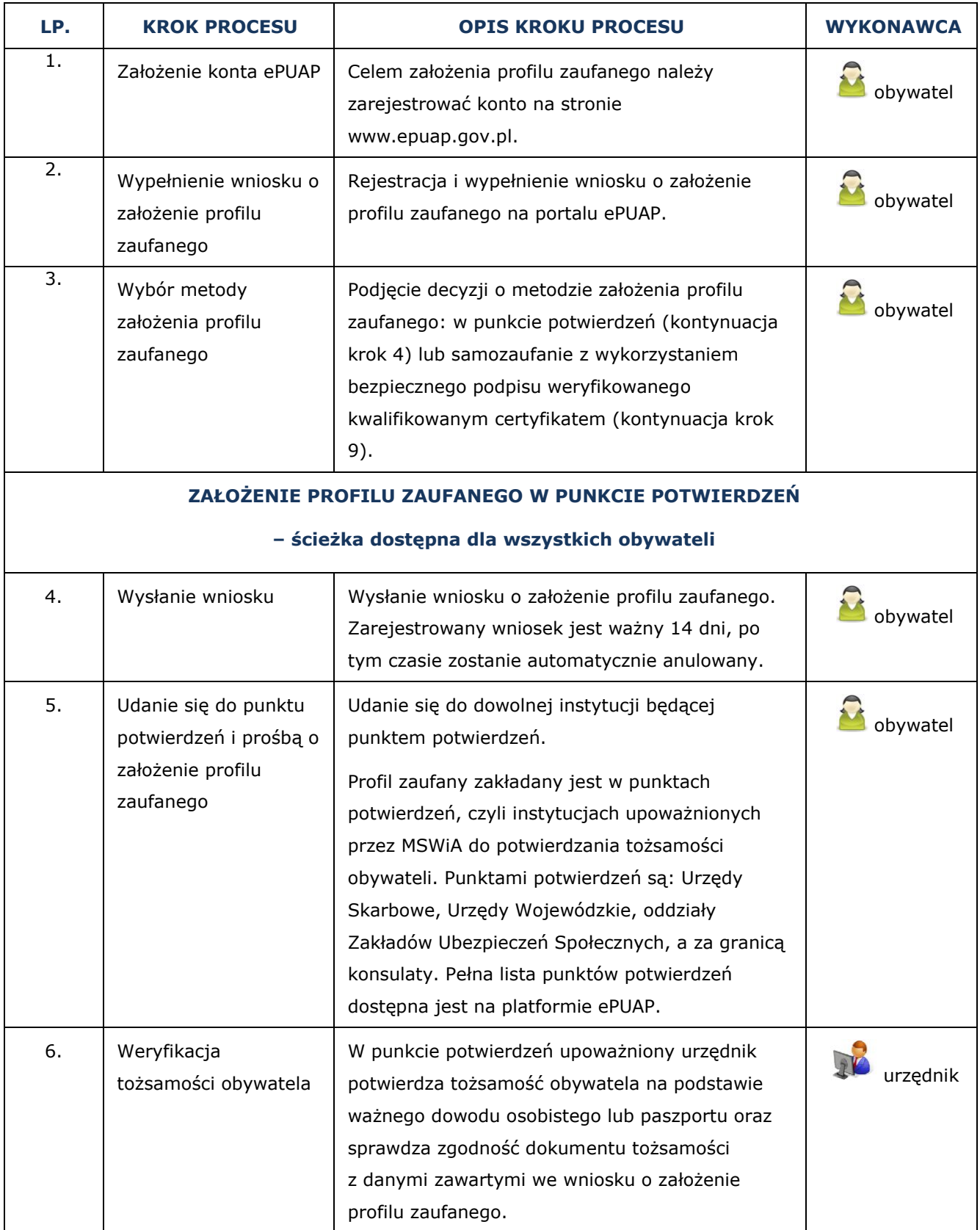

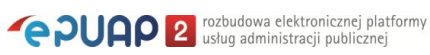

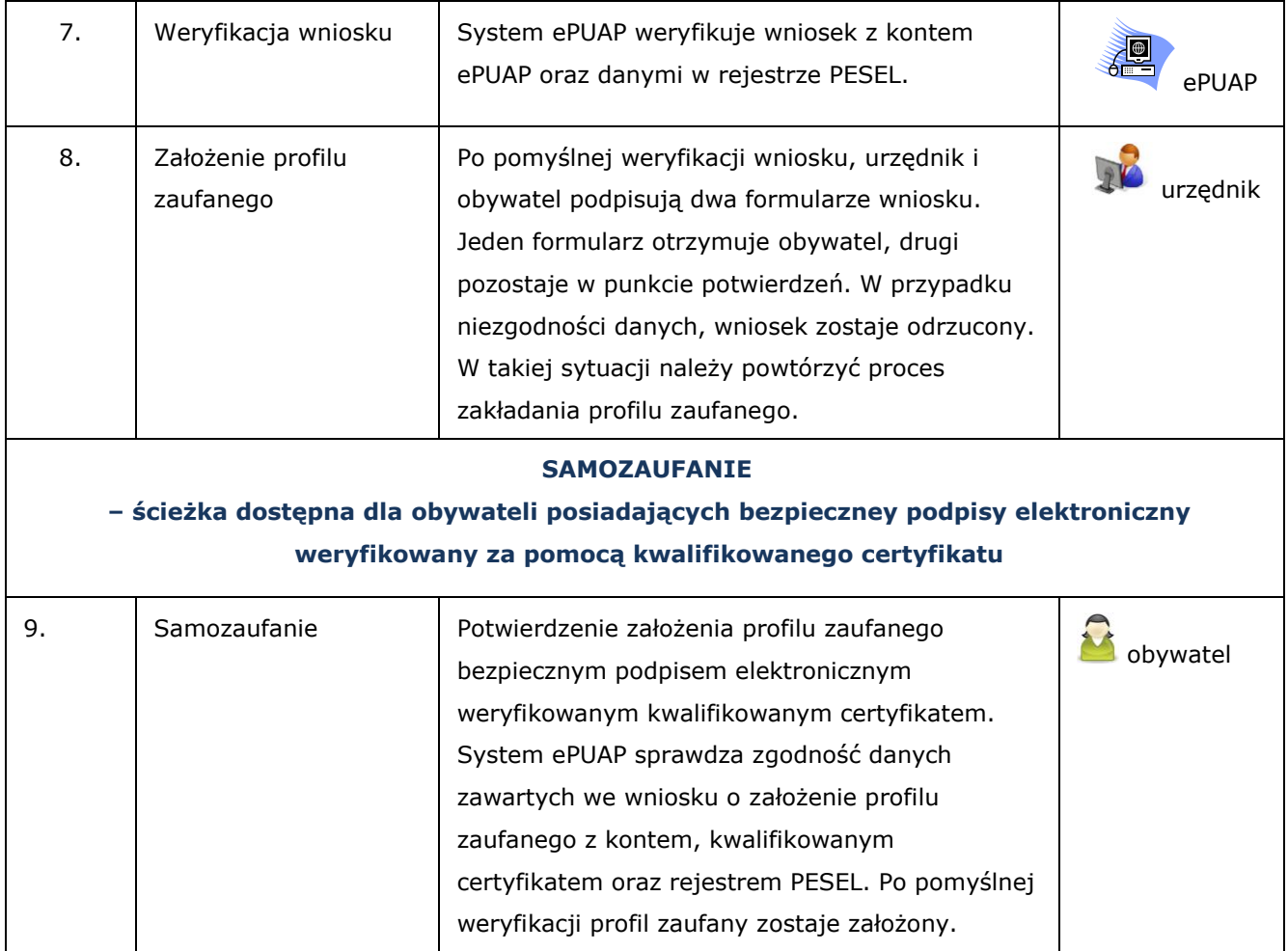

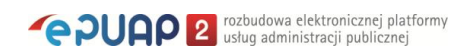